# Streamline your large format printing and finishing workflow

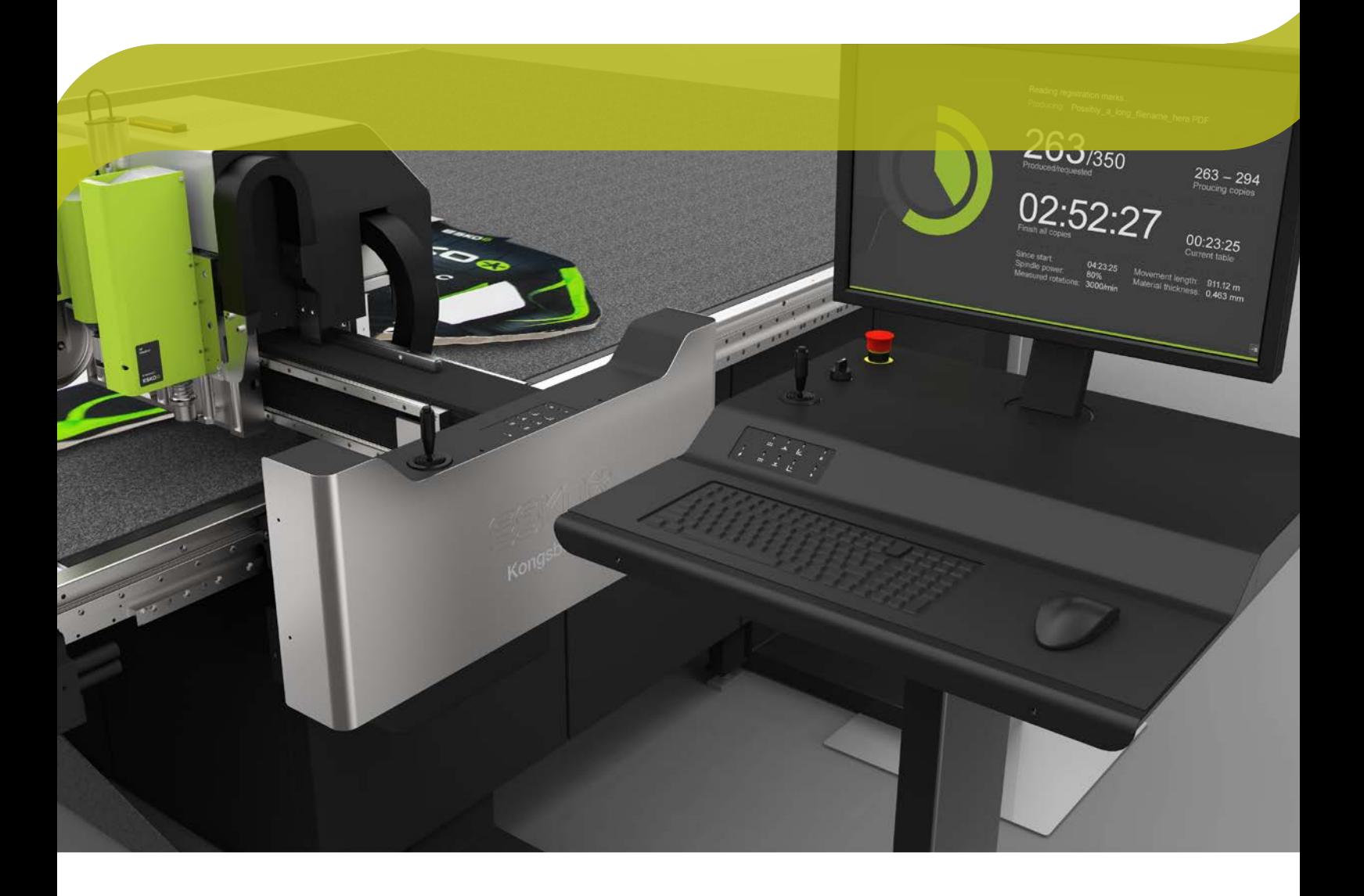

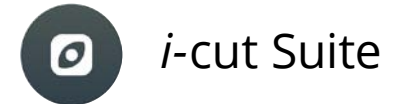

Eliminate errors, save time and reduce waste with the *i-*cut Suite.

*i-*cut Suite is a collection of prepress software targeted specifically at users of large format digital printers or digital finishing systems.

*i-*cut Suite boosts the efficiency and profitability of large format production, regardless of the type, source and variety of the incoming job information.

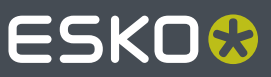

# Streamline your large format printing workflow

**66** Eliminate errors, save time and reduce waste with *i-*cut Suite.

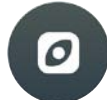

*i-*cut Suite consists of

- *i-***cut Preflight:** simple PDF preflighting and editing
- *i-***cut Layout**: sheet layout optimization
- *i-***cut Layout Essential**: creating sign workflows
- *i-***cut Production Console**: finishing in perfect registration
- **Automation Engine**: automates the entire prepress workflow

### *i-*cut Suite

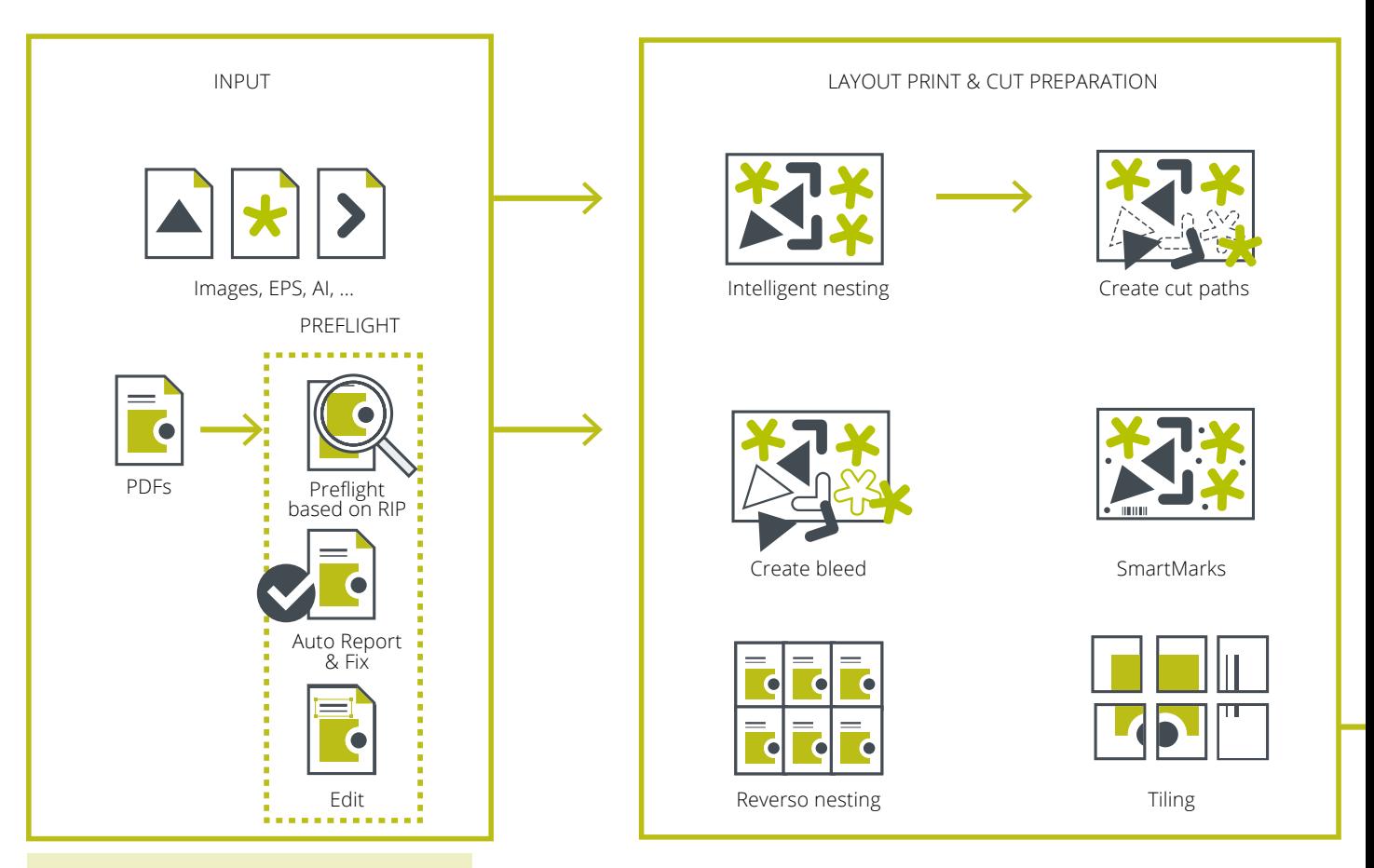

#### **Did you know?**

The *i-*cut Suite workflow can be completely automated, from preflighting to layout.

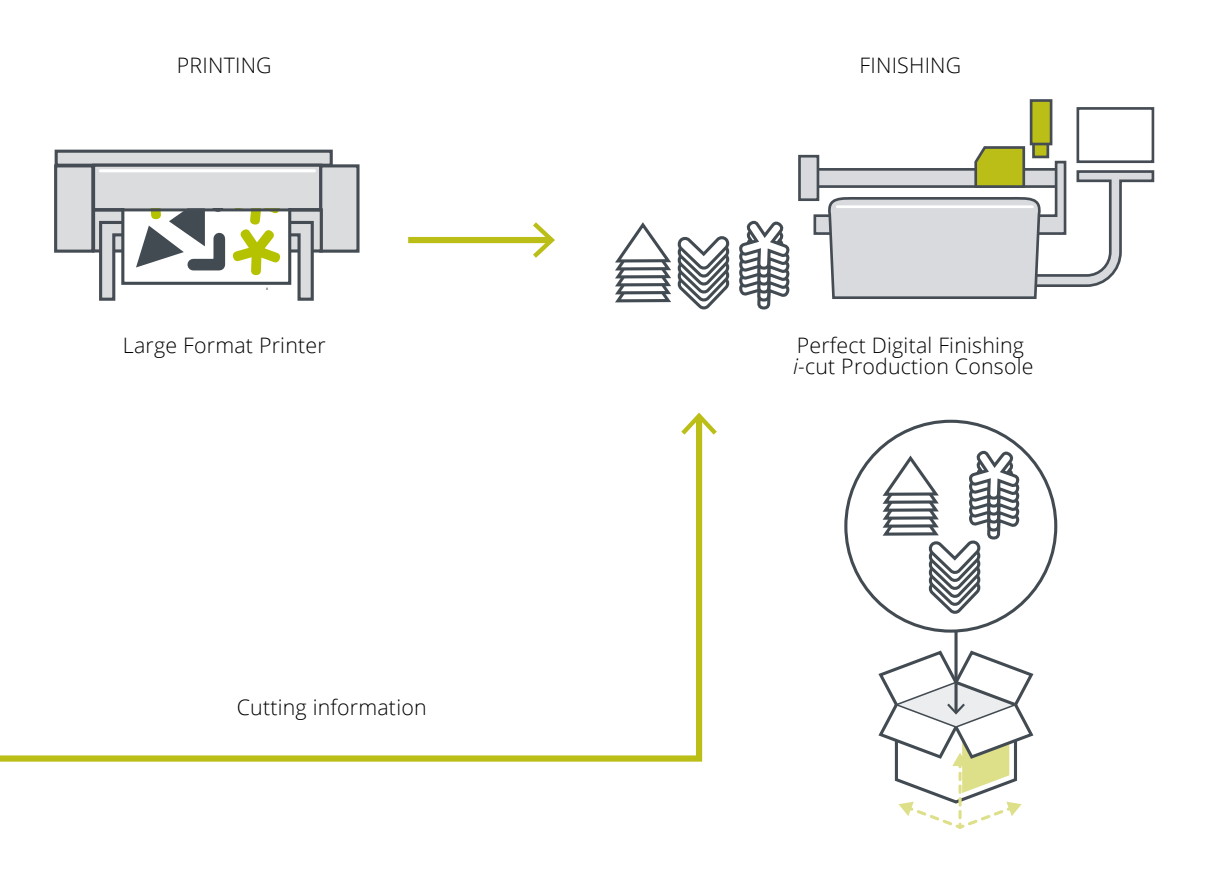

### **Did you know?**

You can generate customized shipping boxes directly from *i-*cut Layout.

### Preflighting and editing: *i-*cut Preflight

**66** Tired of finding out that a file is bad when it's too late? Tired of going back to different native applications to do a quick change?

*i-*cut Preflight brings a simple PDF preflighting solution for large format digital printing.

It is the starting point for a true workflow. Problems are reported automatically, before going to print. There's no need to go into Adobe® Illustrator® and lose time trying to figure out why the file will not print properly. *i-*cut Preflight will create a report automatically.

Edit text even when the font isn't present on the system. Edit multipage PDFs, adjust bounding boxes, substitute low resolution images for others, convert RGB to CMYK or flatten automatically …

It is even possible to create or optimize cutting paths, to add bleeds and white separations.

Preflighting can be fully automated with Automation Engine, Esko's workflow server. Build your preflight profiles with *i-*cut Preflight and have them executed in a workflow on Automation Engine. When operator intervention is required, a notification will be sent, the workflow will be put on hold, allowing the operator to check and correct the file. When he is finished, the workflow will resume.

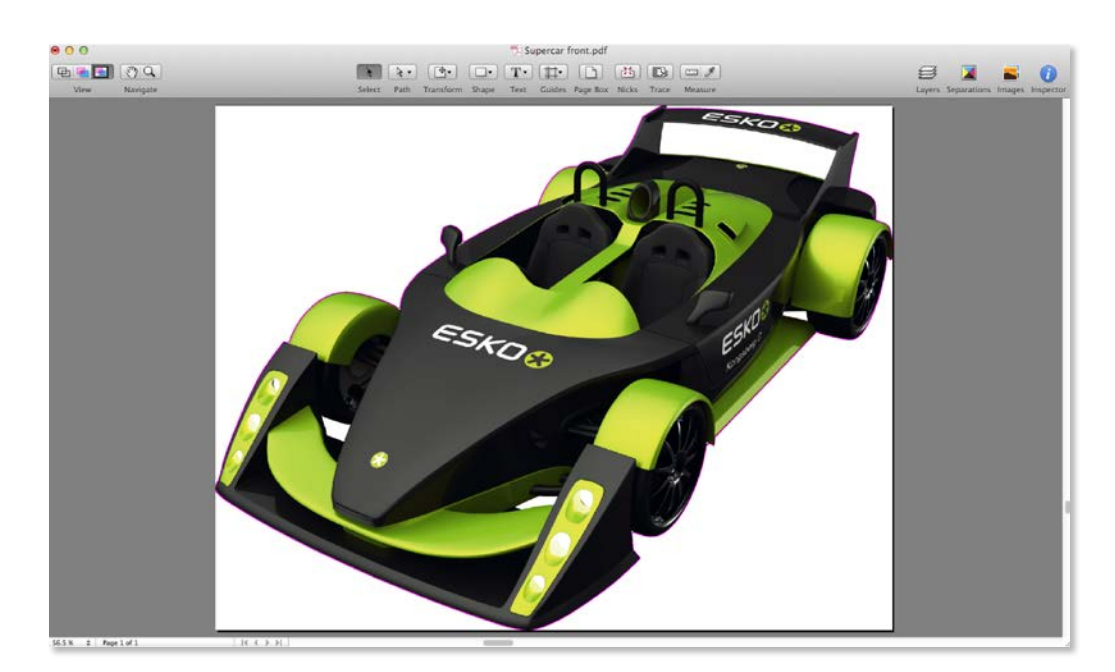

PDF editing and preflighting made easy with *i-*cut Preflight.

## Graphics preparation: *i-*cut Layout

**●●** Tired of going into Illustrator® or Photoshop® to extract cutting paths or to create bleeds?

### **Create cutting paths**

Creating a cutting path takes a lot of work in Adobe Illustrator or Adobe Photoshop. *i-*cut Layout makes it a lot easier. Specific tools allow you to create and clean up cutting contours, even on images.

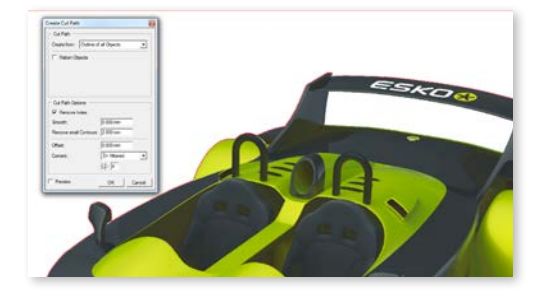

Create or clean up cutting contours directly in *i-*cut Layout.

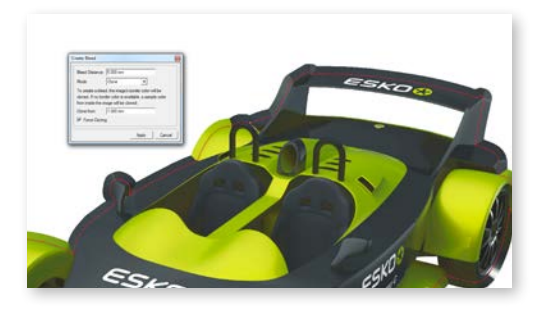

Avoid false registrations with the automatic bleed generation tool in *i-*cut Layout.

### **Create bleed**

When the cut contour is exactly on the edge of the graphics, false registrations between print and cut can cause small white lines. To prevent this, *i-*cut Layout comes with an automatic bleed generation tool. The technology is even so powerful that it will clone image pixels if there is no image data available outside the cut contour.

### **Extend your graphic**

For banners, flags or other textile jobs, graphics often have to be extended to compensate for deformation during print or to add a printed hem. With the extend graphic function, this is easily done by mirroring the available information, even for double sided graphics.

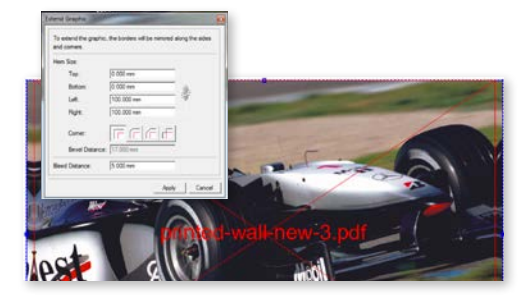

*i-*cut Layout extends graphics to compensate deformation when printing on textile.

# Nesting and Tiling: *i-*cut Layout

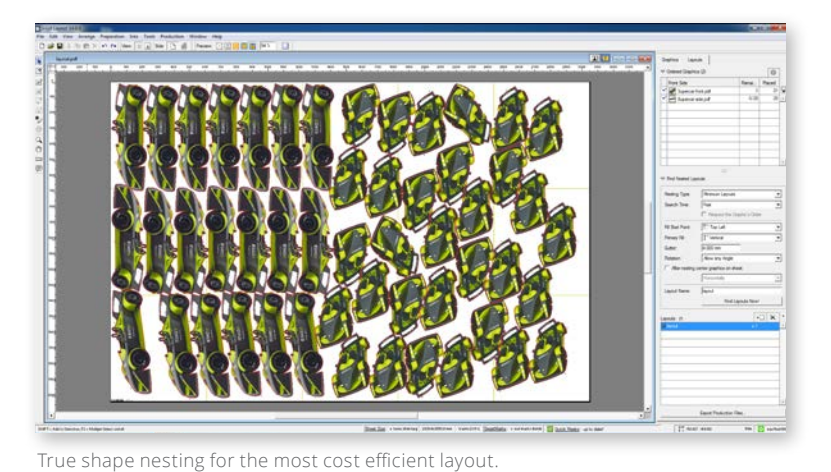

### **Nesting**

*i-*cut Layout optimizes sheet layout. Rectangular shapes, irregular shapes, double sided jobs, oversized jobs, … *i-*cut Layout will always come up with the most cost efficient layout.

Depending on the job, there are different ways of optimizing:

- 
- As opposed to most other software, *i-*cut Layout will nest the designs based on their true cut contours when working with *irregular* shapes.
- With rectangular shapes, *i-*cut Layout will have the least cuts when finishing and will remove double cuts.
- With double-sided jobs, a back-side layout will be generated automatically. Back and front designs will always be in synch.

For jobs that are often reprinted, *i-*cut Layout optimally uses the substrate through a maximum fill setting. This enables the user to get the absolute most out of the substrate.

### **Tiling**

*i-*cut Layout is perfect for oversized jobs like billboards. It allows you to add gaps or overlaps with variable sizes.

Irregular tiles can be defined for special applications: building wrappings, printed walls, store displays…

Stored as templates these tiling schemes drastically shorten preparation time for future jobs. An assembly report facilitates the mounting.

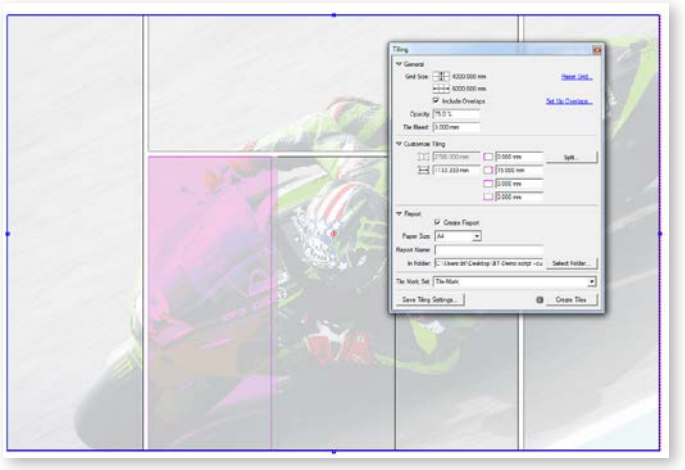

Modify separate tiles and save the tiling scheme as template for future jobs.

# *i-*cut Layout Essential

### **Essential sign making software**

*i-*cut Layout Essential compiles all the essential functionalities for the professional sign maker. Adding graphics, entering production settings, creating cutting lines, adding dynamic marks, true shape nesting, exporting PDF and cutting files are the core tasks in any sign workflow.

Running on both Mac and Windows, *i-*cut Layout Essential has a simple, intuitive user interface that makes the learning curve extremely short.

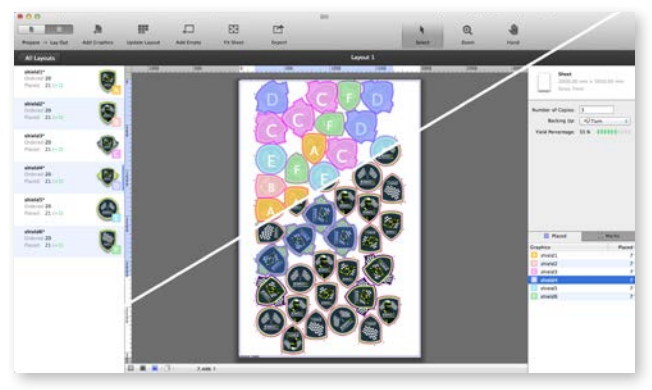

*i-*cut Layout Essential offers an intuitive user interface for intelligent nesting.

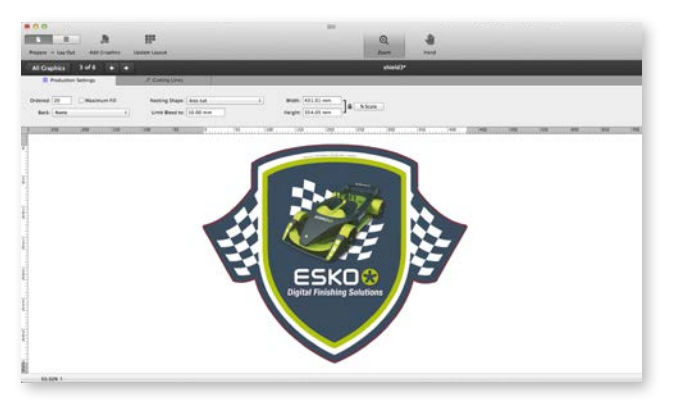

Reduce job preparation time to the absolute minimum by running several jobs simultaneously.

### **Try it for free**

*i-*cut Layout Essential is subscription based. Choose for a small monthly expense rather than a large upfront investment, and stop the subscription whenever you want. This is ideal to cover peaks in your production and you never miss out on the latest updates.

Try this sign making editor now for free on Mac and PC. Download it at

#### www.esko.com/icut-layoutessential-trial.

### **Reduce preparation time**

*i-*cut Layout Essential allows sign makers to work on several jobs simultaneously, without compromising the computer's high performance.

With *i-*cut Layout Essential, users eliminate the risk for errors and reduce preparation time to the absolute minimum. This is key in an environment dominated by rush orders and short run jobs.

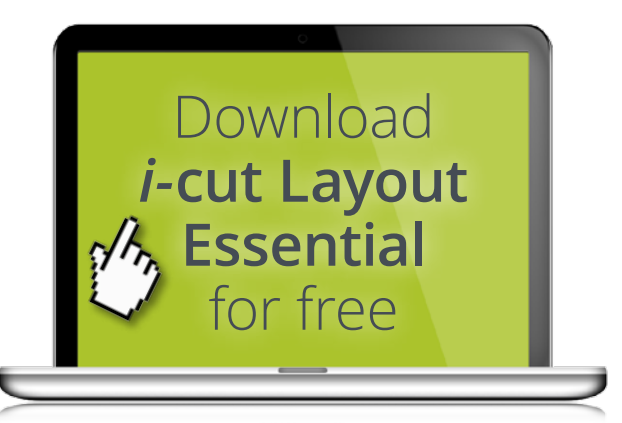

### Automation

**US**

Automation Engine ties the pieces of the *i-*cut Suite together, and automates the entire prepress production process.

With Automation Engine, all *i-*cut Suite functionality is now possible through dynamic workflows that can be attached to hot folders. This means far less operator intervention and fewer potential errors.

Through Mac or PC clients, operators can easily monitor the workflow and interact when necessary through a comprehensive status job list. Jobs are processed automatically, freeing operators from repetitive tasks.

Automation Engine allows for easy integration with Management Information Systems, enabling automatic job creation and the submission of job parameters to the workflow via XML data.

Automation Engine automates the entire prepress production process, freeing operators from repetitive tasks.

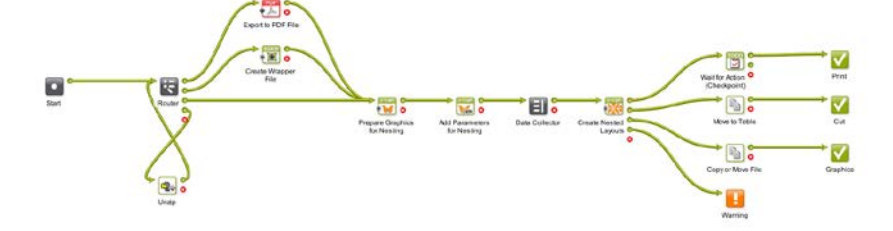

### Perfect registration with *i-*cut Production Console

When everything is ready for production, *i-*cut Layout will create 2 files, one for printing - a PDF - and one for cutting, containing all relevant cutting information.

*i-*cut Production Console makes sure that die-less cutting contours match the printed images perfectly. Often with other methods, slight distortions between printed graphics and contour cut may cause unacceptable results.

*i-*cut Production Console registers the actual dimensions and positions, with a camera, on the printed result. Then, finishing is adapted to the shape of the graphics.

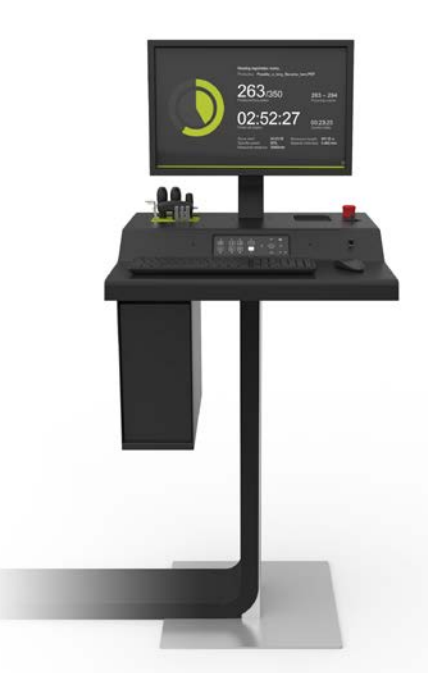

*i-*cut Production Console registers actual positions on the printed result.

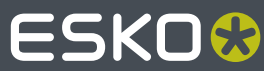